# **Mapeditor**

\$VER: Jarkko <quaid@lyyra.kempele.fi>

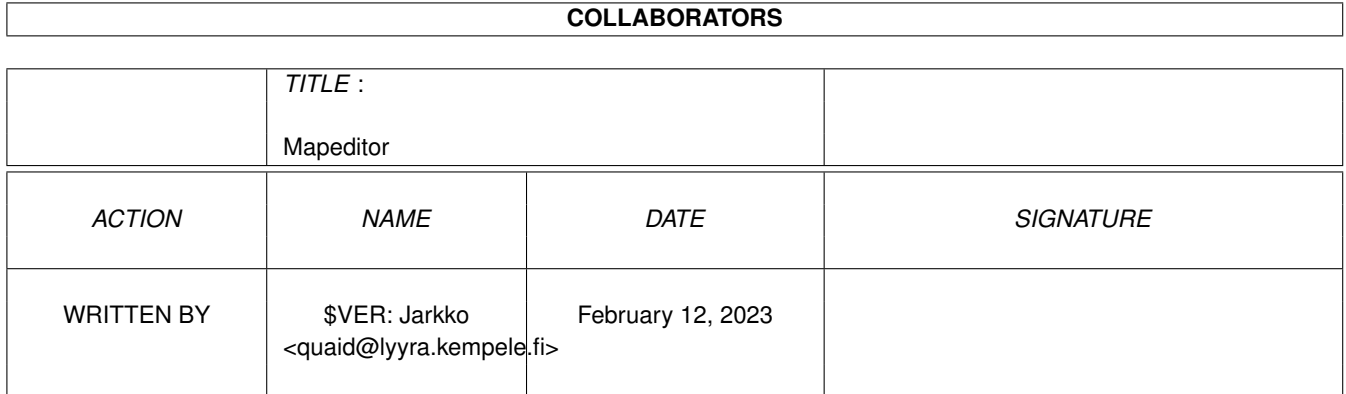

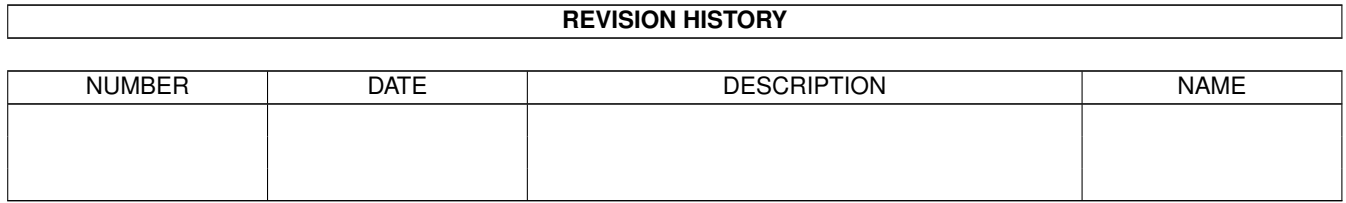

# **Contents**

### [1](#page-3-0) Mapeditor 1

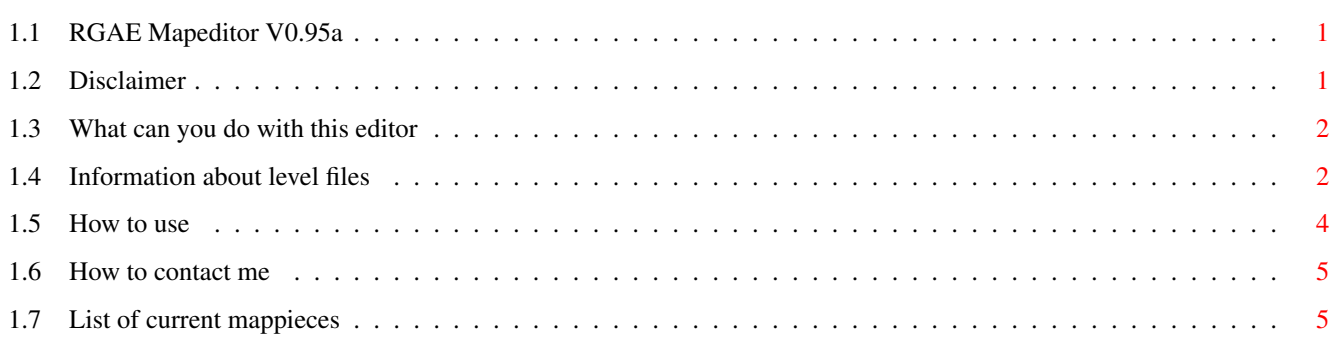

# <span id="page-3-0"></span>**Chapter 1**

# **Mapeditor**

# <span id="page-3-1"></span>**1.1 RGAE Mapeditor V0.95a**

MapEditor for RGAE V0.95a ------------------------- Author: Quaid / BFB Team. Jarkko Vatjus-Anttila Graphics: Mistral / Parallax Sami Kemilä Disclaimer Disclaimer stuff What can I do What can/can't you do with this editor. Level files Important information about levelfiles! Usage How to use editor. Map pieces Description of mappieces. Contact How to get in touch with us.

# <span id="page-3-2"></span>**1.2 Disclaimer**

THERE IS NO WARRANTY FOR THE PROGRAMS, TO THE EXTENT PERMITTED BY APPLICABLE LAW. EXCEPT WHEN OTHERWISE STATED IN WRITING THE COPYRIGHT HOLDERS AND/OR OTHER PARTIES PROVIDE THE PROGRAMS "AS IS" WITHOUT WARRANTY OF ANY KIND, EITHER EXPRESSED OR IMPLIED, INCLUDING, BUT NOT LIMITED TO, THE IMPLIED WARRANTIES OF MERCHANTABILITY AND FITNESS FOR A PARTICULAR PURPOSE. THE ENTIRE RISK AS TO THE QUALITY AND PERFORMANCE OF THE PROGRAMS IS WITH YOU. SHOULD THE PROGRAMS PROVE DEFECTIVE, YOU ASSUME THE COST OF ALL NECESSARY SERVICING, REPAIR OR CORRECTION.

IN NO EVENT UNLESS REQUIRED BY APPLICABLE LAW OR AGREED TO IN WRITING WILL ANY COPYRIGHT HOLDER, OR ANY OTHER PARTY WHO MAY REDISTRIBUTE THE PROGRAMS AS PERMITTED ABOVE, BE LIABLE TO YOU FOR DAMAGES, INCLUDING ANY GENERAL, SPECIAL, INCIDENTAL OR CONSEQUENTIAL DAMAGES ARISING OUT OF THE USE OR INABILITY TO USE THE PROGRAMS (INCLUDING BUT NOT LIMITED TO LOSS OF DATA OR DATA BEING RENDERED INACCURATE OR LOSSES SUSTAINED BY YOU OR THIRD PARTIES OR A FAILURE OF THE PROGRAMS TO OPERATE WITH ANY OTHER PROGRAMS), EVEN IF SUCH HOLDER OR OTHER PARTY HAS BEEN ADVISED OF THE POSSIBILITY OF SUCH DAMAGES.

### <span id="page-4-0"></span>**1.3 What can you do with this editor**

What can/can't you do with this editor --------------------------------------

RGAE Level editor is meant to be a tool to generate your own levels and adventures for RGAE. However, this version of editor cannot do anything else than edit one levelfile at a time, and you certainly are not able to generate your own adventures. Example: you cannot place items on maps and the editor doesn't understand few mappieces yet. But as I mentioned, this is a simple alpha.

Full version of this editor will be released with RGAE itself or soon after it. It'll be freeware as RGAE will be, but I'd like that if you manage to make an adventure all by yourself, you should send it to me. If this project gets a lot of spectators then I'm going to start collecting a library that contains different adventures for RGAE.

This version updates following things since V0.9a

- Map piece follows mouse on map window.
- Several bugs in AGuide docs fixed.
- Level file names changed from \*.enl to \*.map. Check out the Levels/ subdirectory.

As you might already guess, RGAE will be just an flexible engine behind all this.

## <span id="page-4-1"></span>**1.4 Information about level files**

Info about RGAE level files: ----------------------------

I've collected some information about levels files that you need to know before doing anything.

RGAE's levelfiles contain 3 sections each. One with mapdata. It's called "The ForeGround". And one with some special data. It's called "The BackGround". The last section is used to hold visited places in memory but that doesn't affect levelfile generation at all.

 $3+-----++$ | | Think the sections like they were limited like this:  $2+----+-| 1 =$  The ForeGround | |+ 2 = The BackGround 1+-------+| 3 = Section for holding visited places in memory.  $|+$ | | +-------+

The ForeGround contains all that data what is visible to user at first time he wanders around the level. All objects and items were stored in this section, but now the system allows multiple items in one place at a time, so this section holds nothing but map pieces. The BackGround is not visible to user unless he somehow removes something from ForeGround.

Let's take an example: User is a powerful mage and he is about to cast an fireball. He misses the enemy and fireball strikes the wall behind the monster. Fireball is so powerful that it removes all wall pieces in explosion. So, now the ForeGround in this explosion is removed and the BackGround is "copied" to the ForeGround. The BackGround becomes visible and all other things in it.

This would mean that a powerful mage could crash the whole level with just fireballs, but what if you put walls on the BackGround on the same spots that ForeGround walls are located. Then when this explosion happens, the ForeGround walls are removed, BackGround walls are copied on ForeGround, and the visible result is that nothing happens. Walls remain there so it makes an illuson that these walls are unbreakable. \*\*\* The items that are stored in the BackGround cannot be removed or destroyed \*\*\*

If there is nothing defined in the BackGround and that explosion happens, then FloorType1 will will be copied on the foreground. Note that this means that if you use some else FloorType than 1 on your map, then the floors you use must be put into BackGround also. You probably now understand that if that explosion happens on FloorType2 and nothing is defined in the BackGround then 8 pieces of FloorType1 will be copied on the ForeGround. Believe me that in the middle of FloorType2, the FloorType1 looks very ugly. :)

Do you get my point:

- 1) Build a level on The ForeGround.
- 2) Place all those mappieces on The BackGround you like NOT to be destryed in explosions or similiar.
- 3) Don't worry about the 3rd mapsection.
- 4) Save the map and rename it into Level01.map, so you can test it

with RGAE. 5) Fix errors which more probably are caused by the BackGround. So, go back to 2. :)

Please

contact me if you have problems. I'd like to see levels that are generated by someone else that me, but that's not going to happen if I have written bad instructions. Please, ask if you have problems, and please send me your levels. Perhaps they will be added in RGAE full release.

### <span id="page-6-0"></span>**1.5 How to use**

-----------------------

How to use this editor:

Editor is build to be very simple to use.. :) The area where the map is constructed is placed in the same spot than in the real game. Editor screen has 3 gadgets for actions and 20 gadgets to choose a map piece.

The gadget above map pieces is meant to be a browser for map pieces. Firstly there are walls and walls with secret door in them on the screen. By clicking this browse gadget it moves into next row of map pieces which contains stairs, open doors and locked doors. This is the way you browse through map pieces. There are about 80 of them.

I think save and quit gadgets' purpose is quite clear. Load option is not implemented yet, and most probably won't ever be, bacause I lost the sources in a crash. :( I have to write a new editor.

The chosen mappiece is surrounded with white box. Use LMB on screen to draw with that map piece. RMB can be used to clean pieces from screen. It uses always the floor type which looks black. You cannot change this yet.

Editor has few keyboard commands also:

SpaceBar - Switch between ForeGround and BackGround view. Del - Copy ForeGround into BackGround.  $\sim$  (below ESC) - Clear map. s - Show secret doors.

See the meaning of ForeGround and BackGround from levelfile info section.

That copy option is useful when you have a lot of stuff you want to hold in background also. You just have to build the foreground and then copy the whole thing into background with one button. Then you only have to clean the background up to fit in your purposes.

### <span id="page-7-0"></span>**1.6 How to contact me**

Credits:

--------

- Programming, AGuide documents, misspellings and the leveldesign so far by Jarkko Vatjus-Anttila.
- All incredible 16-col graphics by Sami Kemilä.

If anything, I repeat anything comes to your mind, and have to contact either of us, don't even think about hesitating, do it. Jarkko Vatjus-Anttila can be contacted with these addresses: EMail: <quaid@kempele.fi> SMail: Quaid / BFB Team. Jarkko Vatjus-Anttila Linnukkatie 2 URL: http://lyyra.kempele.fi/~quaid 90450 Kempele Finland And Sami Kemilä can be reached with these: EMail: <sima@mimas.otol.fi> SMail: Mistral / Parallax IRCNick: Sima\_ Sami Kemilä URL: http://pato.vaala.fi/~sima Kivitie 5 91700 Vaala Finland

Contact Ksyli-BBS d0RMANt AcTi0N - +358 (9)81 5361 093

## <span id="page-7-1"></span>**1.7 List of current mappieces**

Selection 1: Solid walls and walls with hidden passages. -------------------------------------------------------- This is obvious, isn't it? Use solid walls to build the main structure of the maze and then place secret doors in it, to make it more... fascinating?? :) After placing those secret doors you can relocate them by pressing letter "s".

Selection 2: Stairs, open doors and locked doors. -------------------------------------------------

Stairs include 4 pieces: a) Normal stairs to up.

- b) Normal stairs to down.
- c) Closed trap door and..

d) ..opened trapdoor. Make sure that if you generate more that 1 level, then you should take care that the stairs are placed on each other. I mean that there should be stairs waiting for you when you descend. Opened doors mean the they can be opened without keys. And locked doors need that key of course. However, there's not much point in using locked doors since you cannot place items on maps yet. Selection 3: Floors and houseroofs. ----------------------------------- It's your decision what kind of floor you use. Just pick the best. House roofs are used in town. Selection 4: Misc graphics and shops. ------------------------------------- Misc graphics include: Water, trees, fences, pits, radioctivity and gold. Shops are the same shops that are in town. They are in this order: a) Weapon shop b) Armor shop c) Book shop d) Drink shop e) General store and training hall.

I hope these instructions are enough for you to generate your own mazes. I also hope this shows you what kind of editor is coming for adventure editting purposes. Contact me and comment this. I'd appreciate any mail from the users of my programs.